## **3.2 Classes, Objects, Methods and Instance Variables**

- **Class provides one or more methods**
- **Method represents task in a program**
	- – **Describes the mechanisms that actually perform its tasks**
	- **Links of the Company Hides from its user the complex tasks that it performs**
	- **Links of the Company Method call tells method to perform its task**

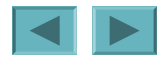

1

## **3.2 Classes, Objects, Methods and Instance Variables (Cont.)**

- **Classes contain one or more attributes**
	- –**Specified by instance variables**
	- –**Carried with the object as it is used**

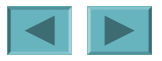

## **3.3 Declaring a Class with a Method and Instantiating an Object of a Class**

• **Each class declaration that begins with keyword**  public **must be stored in a file that has the same name as the class and ends with the . j ava filename extension.** 

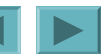

# **Class** GradeBook

- **keyword** public **is an access modifier**
- **Class declarations include:**
	- **Access modifier**
	- –**Keyword** class
	- –**Pair of left and right braces**

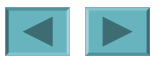

4

# **Class** GradeBook

- **Method declarations**
	- **Links of the Company**  $-$  Keyword publ i **c** indicates method is available to **public**
	- **Links of the Company**  $-$  Keyword **voi d** indicates no return type
	- **Links of the Company Access modifier, return type, name of method and parentheses comprise method header**

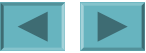

# **Common Programming Error 3.1**

#### **Declaring more than one public class in the same file is a compilation error.**

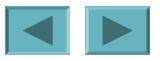

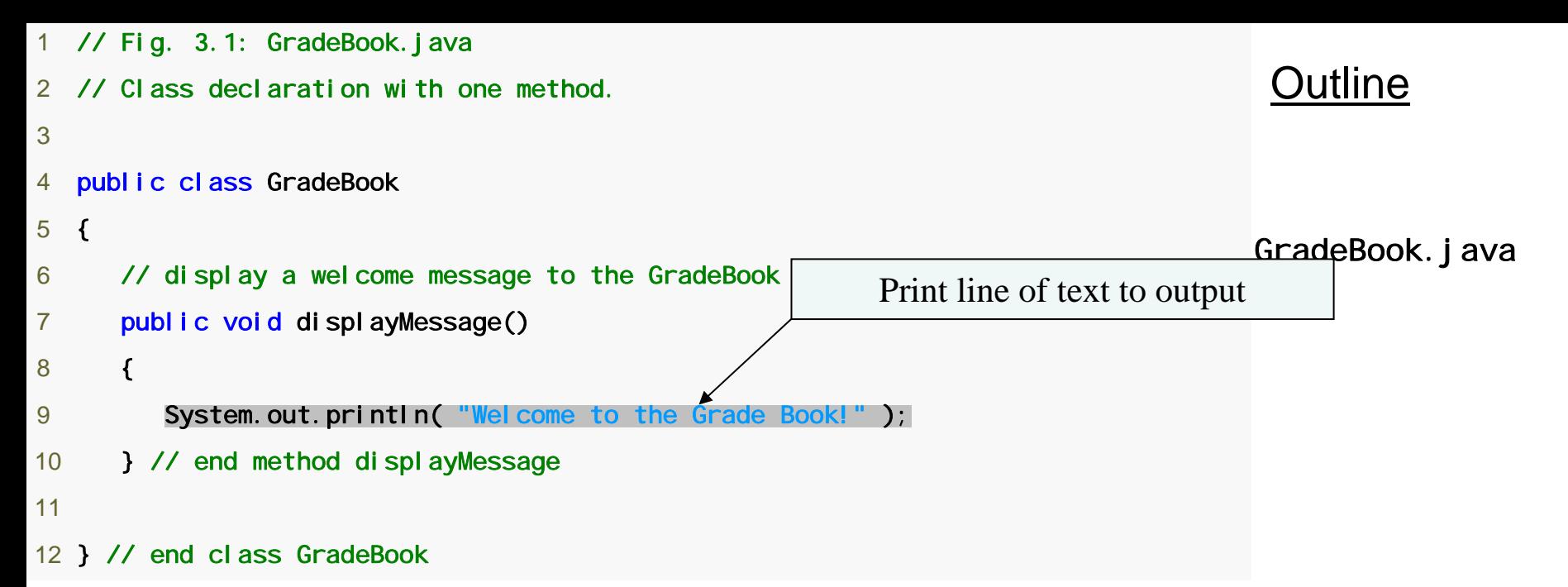

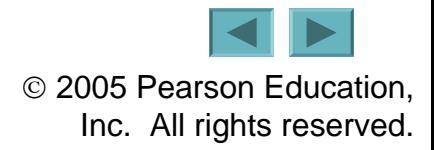

# **Class** GradeBookTest

- **Java is extensible**
	- **Programmers can create new classes**
- **Class instance creation expression**
	- **Keyword** new
	- **Links of the Company Then name of class to create and parentheses**
- **Calling a method**
	- **Links of the Company Object name, then dot separator (**.**)**
	- **Then method name and parentheses**

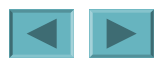

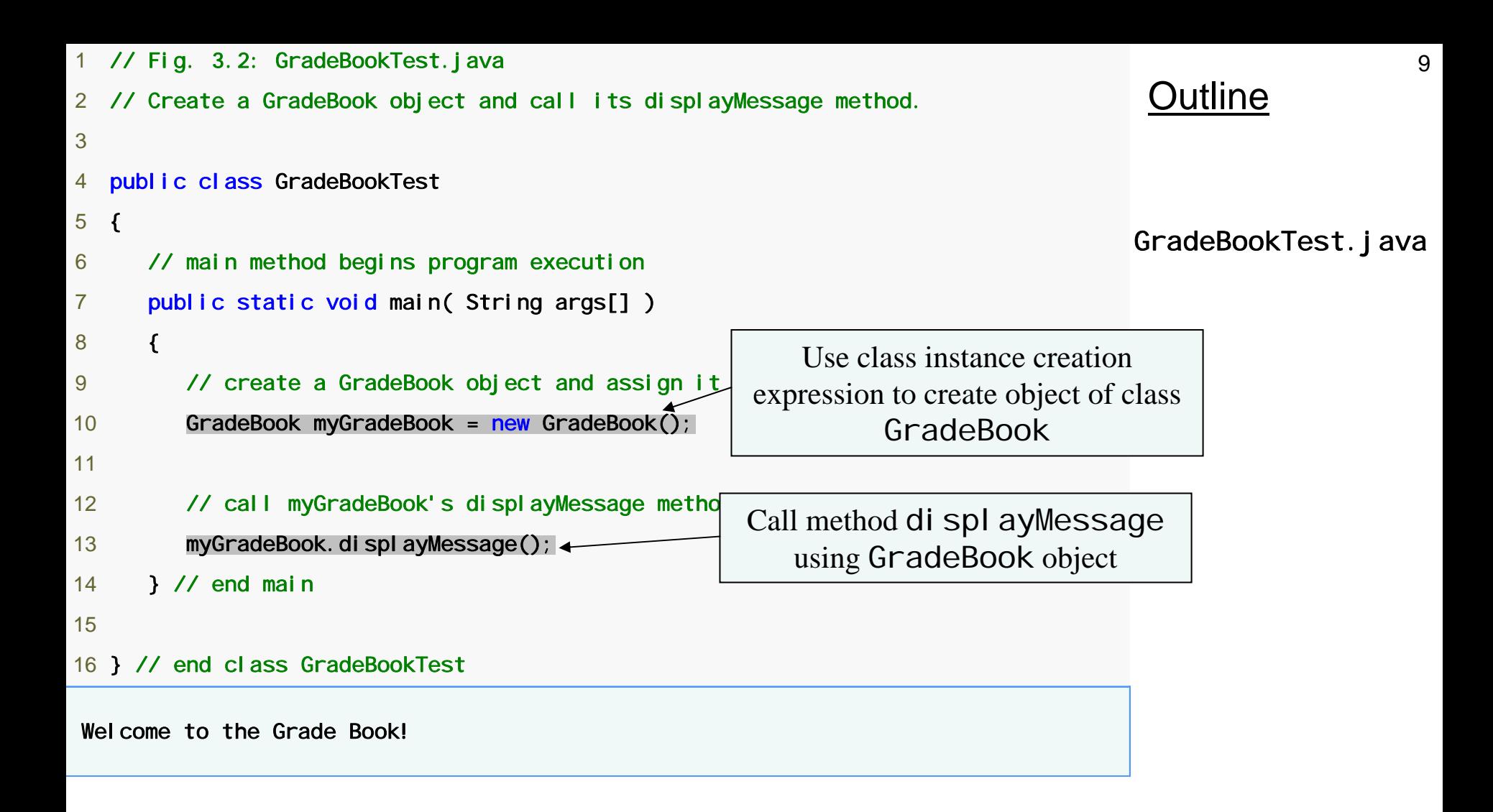

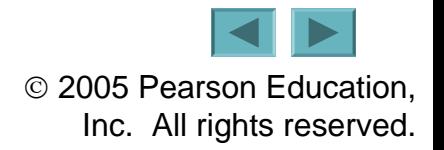

## **Compiling an Application with Multiple Classes**

### • **Compiling multiple classes**

- **Links of the Company List each** .java **file separately separated with spaces**
- **Links of the Company Compile with** \*.java **to compile all** .java **files in that directory**

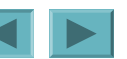

## **UML Class Diagram for Class GradeBook**

- **UML class diagrams**
	- **Links of the Company Top compartment contains name of the class**
	- **Links of the Company Middle compartment contains class's attributes or instance variables**
	- **Links of the Company Bottom compartment contains class's operations or methods**
		- **Plus sign indicates** public **methods**

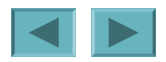

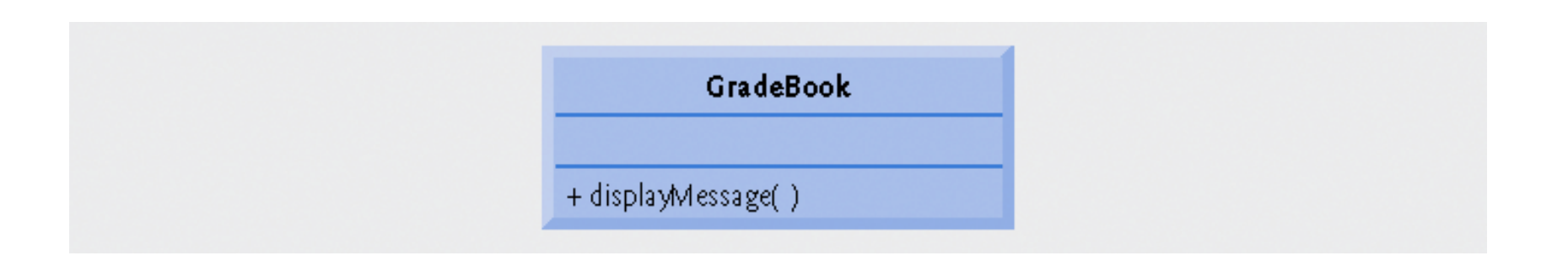

#### **Fig. 3.3 | UML class diagram indicating that class** GradeBook **has a** public displayMessage **operation.**

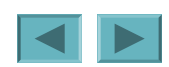

## **3.4 Declaring a Method with a Parameter**

- **Method parameters**
	- **Links of the Company Additional information passed to a method**
	- **Links of the Company Supplied in the method call with arguments**

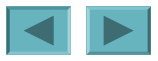

## **3.4 Declaring a Method with a Parameter**

#### •Scanner **methods**

- nextLine **reads next line of input**
- next **reads next word of input**

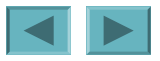

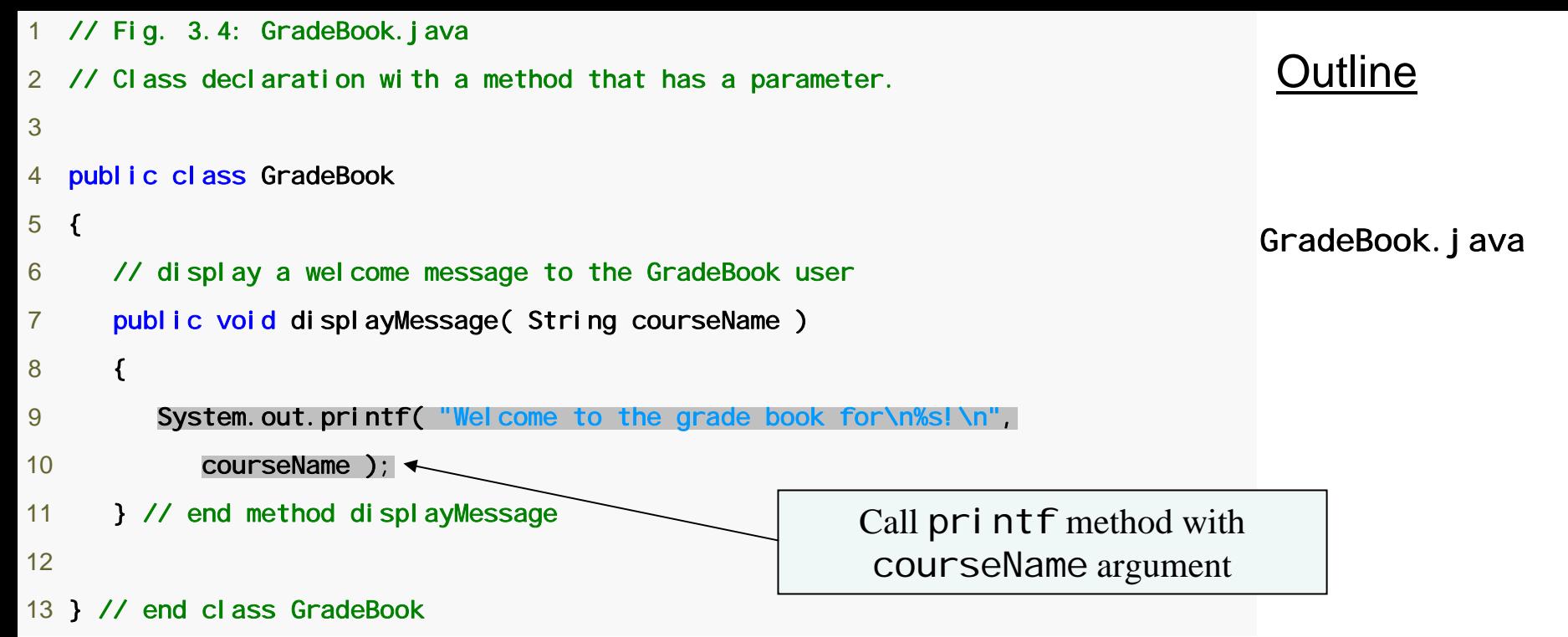

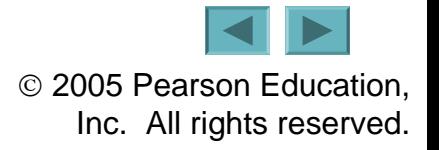

```
16OutlineGradeBookTest.java
  1 // Fig. 3.5: GradeBookTest.java
 // Create GradeBook object and pass a String to
 3 // its displayMessage method.
 4 import java.util.Scanner; // program uses Scanner
 5  6 public class GradeBookTest 
 7 { 
 8 // main method begins program execution
 9 public static void main( String args[] ) 
10 { 
11 // create Scanner to obtain input from command window
12 Scanner input = new Scanner( System.in ); 
13 14 \frac{1}{2} // create a GradeBook object and assign it
15 GradeBook myGradeBook = new GradeBook();
16 17 // prompt for and input course name
18 System.out.println( Please enter the course name: "1;
19 String name Of Course = input.next Line (); \frac{1}{2}20 System.out.println(); // outputs a blank \uparrow21 22 // call myGradeBook's displayMessage method 
23 // and pass nameOfCourse as an argument
24 myGradeBook.displayMessage(nameOfCourse);
25 } // end main
26 27 } // end class GradeBookTest
Please enter the course name: CS101 Introduction to Java Programming 
Welcome to the grade book for
CS101 Introduction to Java Programming!
                                                   Call nextLine method to read a 
                                                             line of input
                                                   Call di spl ay Message with an
                                                               argument
```
### **Software Engineering Observation 3.1**

**Normally, objects are created with**  new**. One exception is a string literal that is contained in quotes, such as**  "hello"**. String literals are references to** String **objects that are implicitly created by Java.**

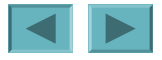

# **More on Arguments and Parameters**

- **Parameters specified in method's parameter list**
	- **Part of method header**
	- **Links of the Company Uses a comma-separated list**

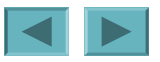

### **Updated UML Class Diagram for Class**  GradeBook

- **UML class diagram**
	- **Links of the Company Parameters specified by parameter name followed by a colon and parameter type**

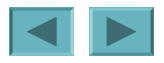

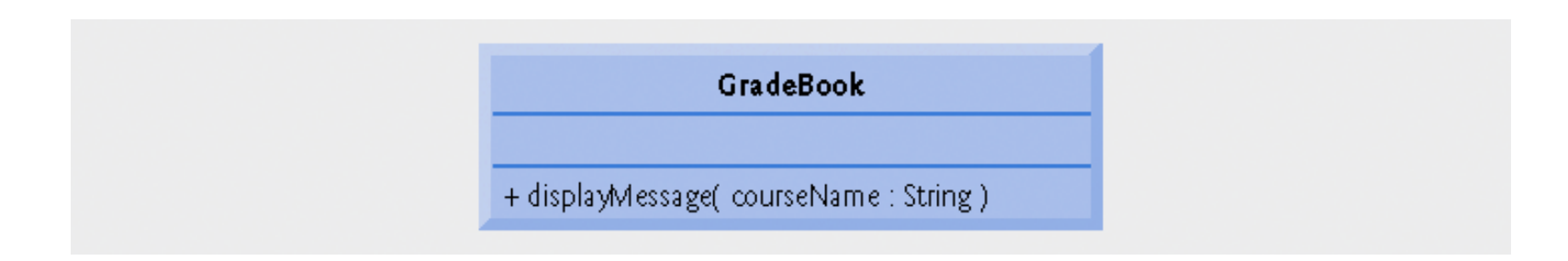

#### **Fig. 3.6 | UML class diagram indicating that class GradeBook has a displayMessage operation with a courseName parameter of UML type String.**

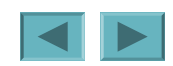

# **Notes on** Import **Declarations**

- •java.lang **is implicitly imported into every program**
- **Default package**
	- –**Contains classes compiled in the same directory**
	- **Links of the Company Implicitly imported into source code of other files in directory**
- **Packages unnecessary if fully-qualified names are used**

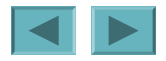

## **3.5 Instance Variables,** *set* **Methods and**  *get* **Methods**

- **Variables declared in the body of method**
	- **Called local variables**
	- **Links of the Company Can only be used within that method**

### • **Variables declared in a class declaration**

- **Called fields or instance variables**
- **Links of the Company Each object of the class has a separate instance of the variable**

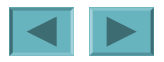

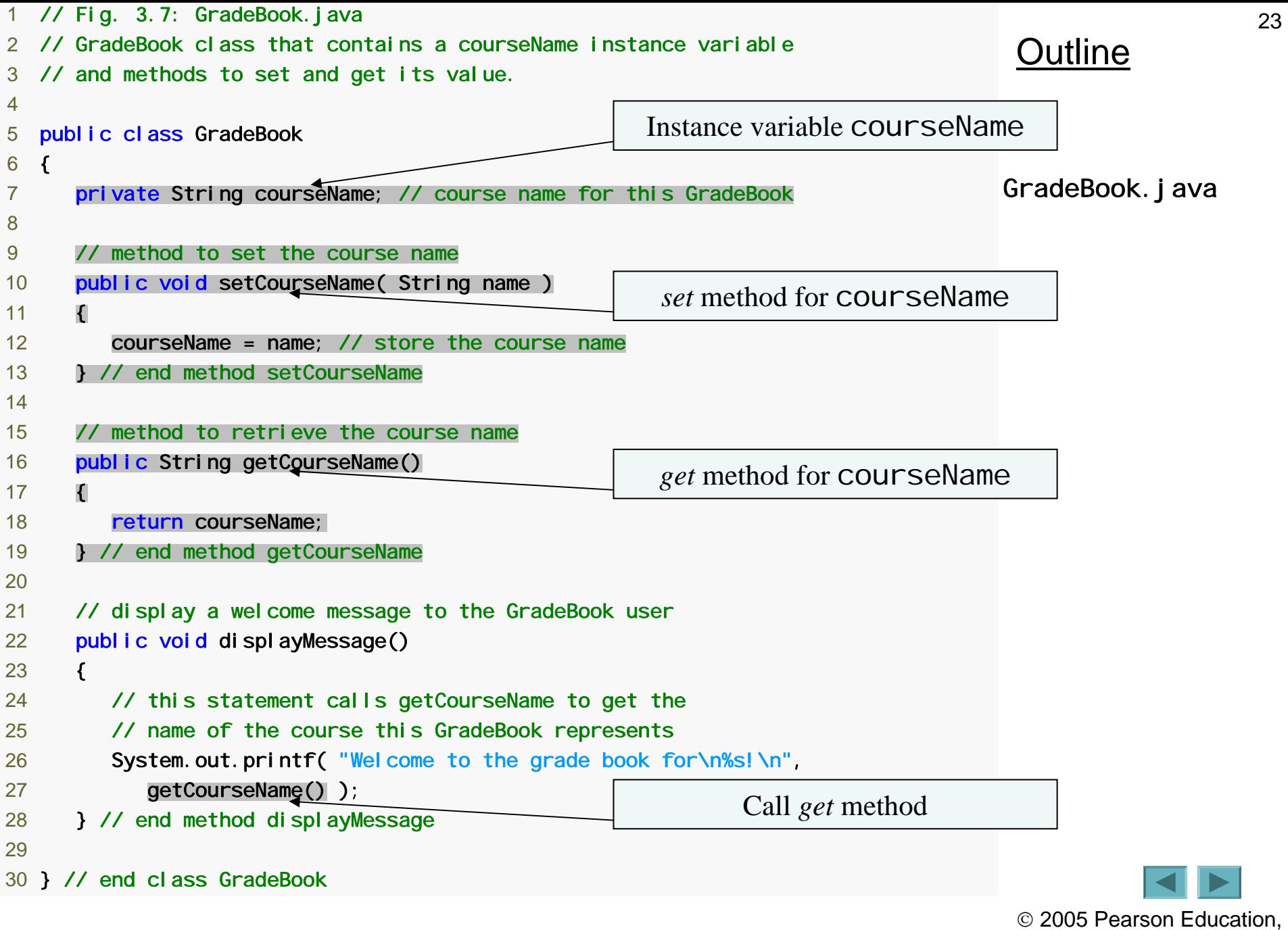

Inc. All rights reserved.

## **Access Modifiers** public **and** private

#### • **private keyword**

- **Used for most instance variables**
- **Links of the Company**  private **variables and methods are accessible only to methods of the class in which they are declared**
- **Links of the Company Declaring instance variables** private **is known as data hiding**
- **Return type**
	- –**Indicates item returned by method**
	- **Declared in method header**

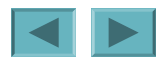

### **Software Engineering Observation 3.3**

**Precede every field and method declaration with an access modifier. As a rule of thumb, instance variables should be declared** private **and methods should be declared** public**. (We will see that it is appropriate to declare certain methods** private**, if they will be accessed only by other methods of the class.)**

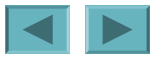

# **Good Programming Practice 3.1**

**We prefer to list the fields of a class first, so that, as you read the code, you see the names and types of the variables before you see them used in the methods of the class. It is possible to list the class**'**s fields anywhere in the class outside its method declarations, but scattering them tends to lead to hard-to-read code.**

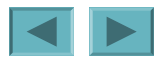

## GradeBookTest **Class That Demonstrates Class** GradeBook

- **Default initial value**
	- **Provided for all fields not initialized**
	- **Links of the Company Equal to** null **for** String**<sup>s</sup>**

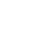

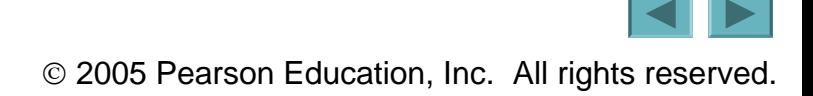

# *set* **and** *get* **methods**

### •private **instance variables**

- **Links of the Company Cannot be accessed directly by clients of the object**
- **Use** *set* **methods to alter the value**
- **Links of the Company Use** *get* **methods to retrieve the value**

```
29Outline
                                                                              GradeBookTest.java
                                                                              (1 of 2)
 1 // Fig. 3.8: GradeBookTest.java
2 // Create and manipulate a GradeBook object.
 3 import java.util.Scanner; // program uses Scanner
 4  5 public class GradeBookTest 
 6 { 
 7 // main method begins program execution
 8 public static void main( String args[] ) 
 9 { 
10 // create Scanner to obtain input from command window
11 Scanner input = new Scanner (System. in );
12 13 // create a GradeBook object and assign it to myGradeBook
14 GradeBook myGradeBook = new GradeBook();
15 16 // display initial value of courseName
17 System.out.printf( "Initial course name is: %s\n\n",
18 myGradeBook.getCourseName() );
19 Call get method for courseName
```
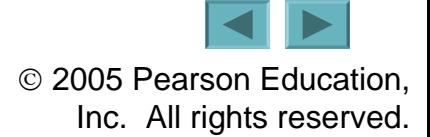

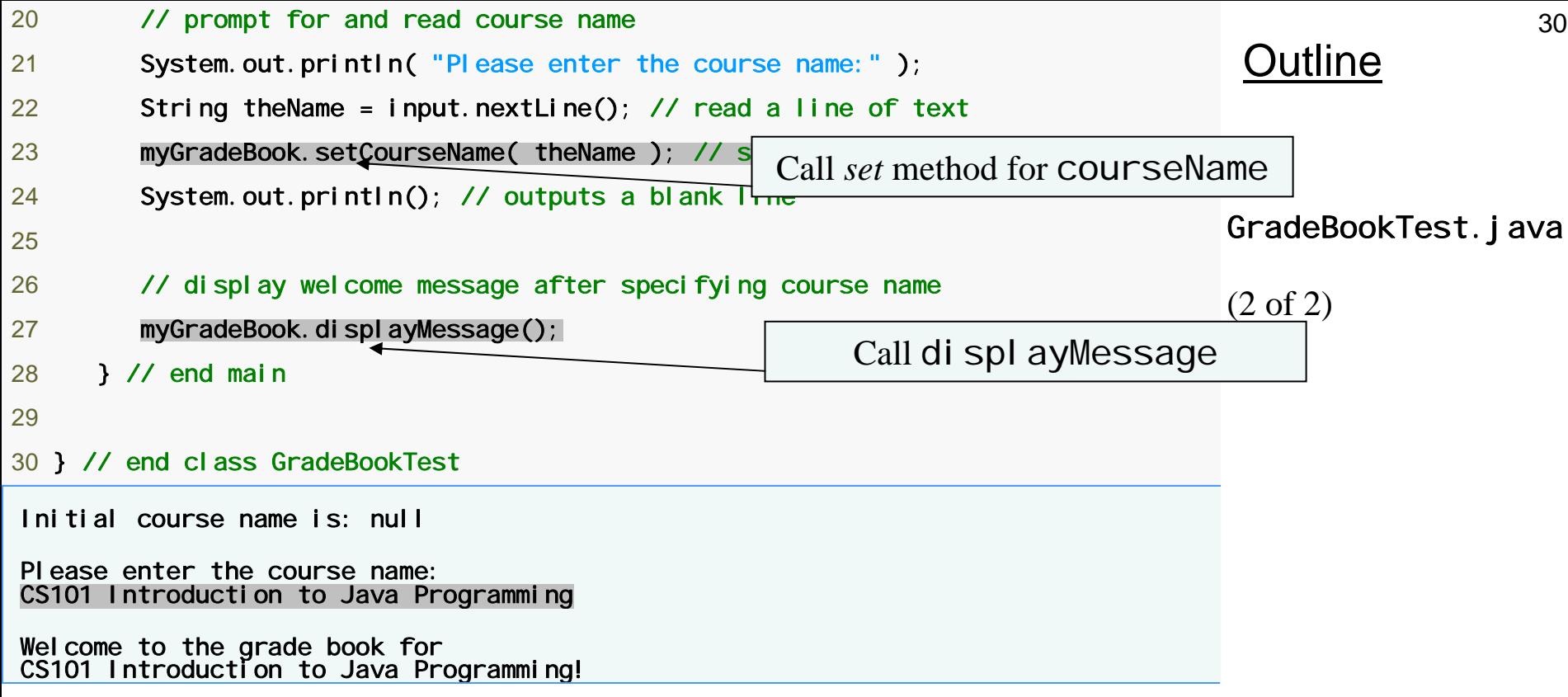

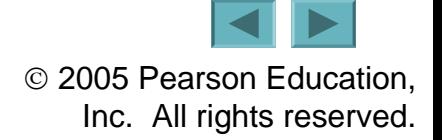

GradeBook**'s UML Class Diagram with an Instance Variable and** *set* **and** *get* **Methods**

- **Attributes**
	- **Links of the Company Listed in middle compartment**
	- **Links of the Company Attribute name followed by colon followed by attribute type**
- **Return type of a method**
	- **Links of the Company Indicated with a colon and return type after the parentheses after the operation name**

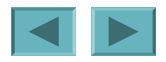

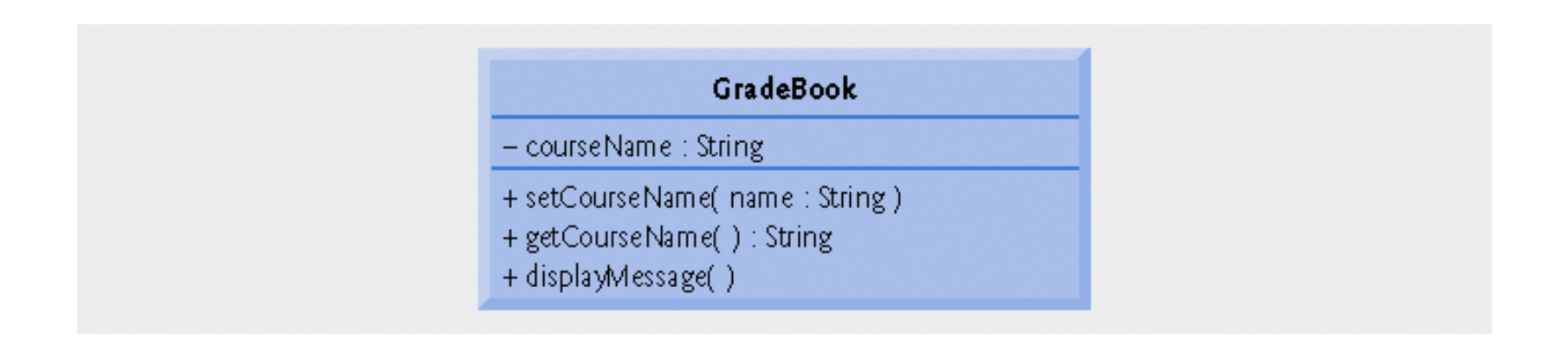

**Fig. 3.9 | UML class diagram indicating that class** GradeBook **has a** courseName **attribute of UML type** String **and three operations—**setCourseName **(with a** name **parameter of UML type** String**),** getCourseName **(returns UML type** String**) and** displayMessage**.** 

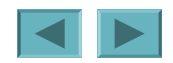

## **Primitive Types vs. Reference Types**

- **Types in Java**
	- **Primitive**
		- boolean**,** byte**,** char**,** short**,** int**,** long**,** float**,**  double
	- **Links of the Company Reference (sometimes called nonprimitive types)**
		- **Objects**
		- **Default value of null**
		- **Used to invoke an object's methods**

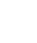

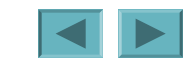

### **Software Engineering Observation 3.4**

**A variable's declared type (e.g.,** int**,**  double **or** GradeBook**) indicates whether the variable is of a primitive or a reference type. If a variable's type is not one of the eight primitive types, then it is a reference type. For example,** Account account1 **indicates that** account1 **is a reference to an**  Account **object).**

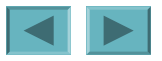

## **3.7 Initializing Objects with Constructors**

- **Constructors**
	- **Links of the Company Initialize an object of a class**
	- **Links of the Company Java requires a constructor for every class**
	- **Links of the Company Java will provide a default no-argument constructor if none is provided**
	- – **Called when keyword** new **is followed by the class name and parentheses**

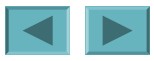

```
Outline
                                                                               GradeBook.java
                                                                               (1 of 2)
  1 // Fig. 3.10: GradeBook.java
 2 // GradeBook class with a constructor to initialize the course name. 3 4 public class GradeBook
 5 { 
 6 private String courseName; // course name for this GradeBook
 7 8 // constructor initializes courseName with String supplied as argument
 9 public GradeBook( String name ) 
10 { 
11 courseName = name; // initializes courseName
12 } // end constructor 
13 14 // method to set the course name15 public void setCourseName( String name)
16 { 
17 courseName = name; // store the course name
18 } // end method setCourseName
19 20 // method to retrieve the course name
21 public String getCourseName() 
22 { 
23 return courseName; 
24 } // end method getCourseName
                                                       Constructor to initialize courseName variable
```
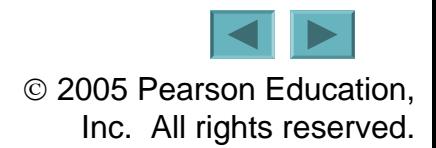

```
Outline
                                                                            GradeBook.java
                                                                            (2 of 2)
25 26 // display a welcome message to the GradeBook user
27 public void displayMessage() 
28 { 
29 // this statement calls getCourseName to get the
30 // name of the course this GradeBook represents
31 System.out.printf( "Welcome to the grade book for\n%s!\n",
32 getCourseName() ); 
33 } // end method displayMessage
34 35 } // end class GradeBook
```
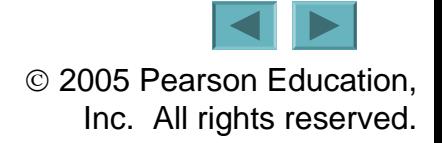

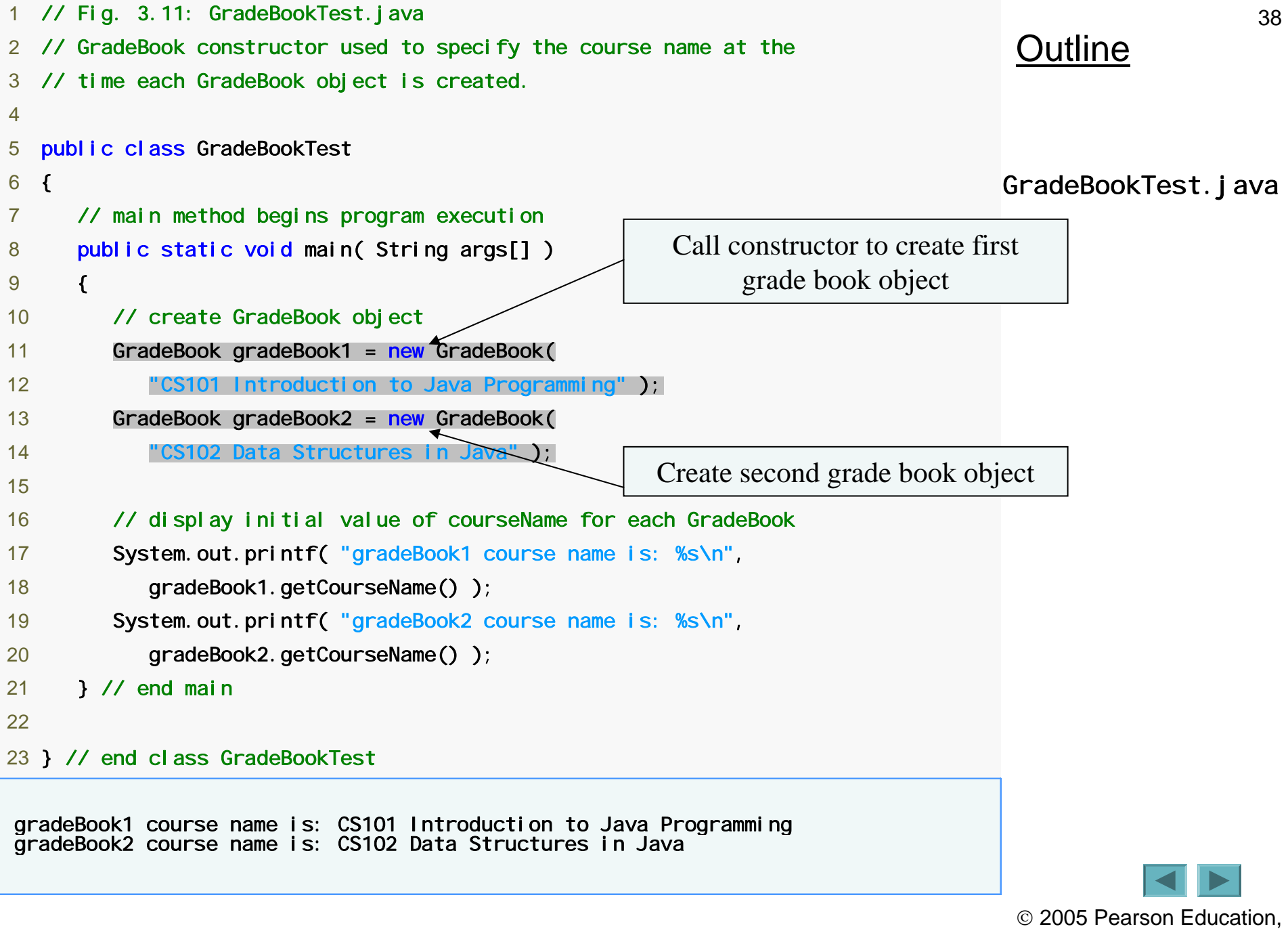

Inc. All rights reserved.

## **Adding the Constructor to Class**  GradeBookTest**'s UML Class Diagram**

- **UML class diagram**
	- **Links of the Company Constructors go in third compartment**
	- **Place "<<constructor>>" before constructor name**
	- **Links of the Company By convention, place constructors first in their compartment**

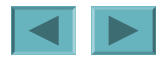

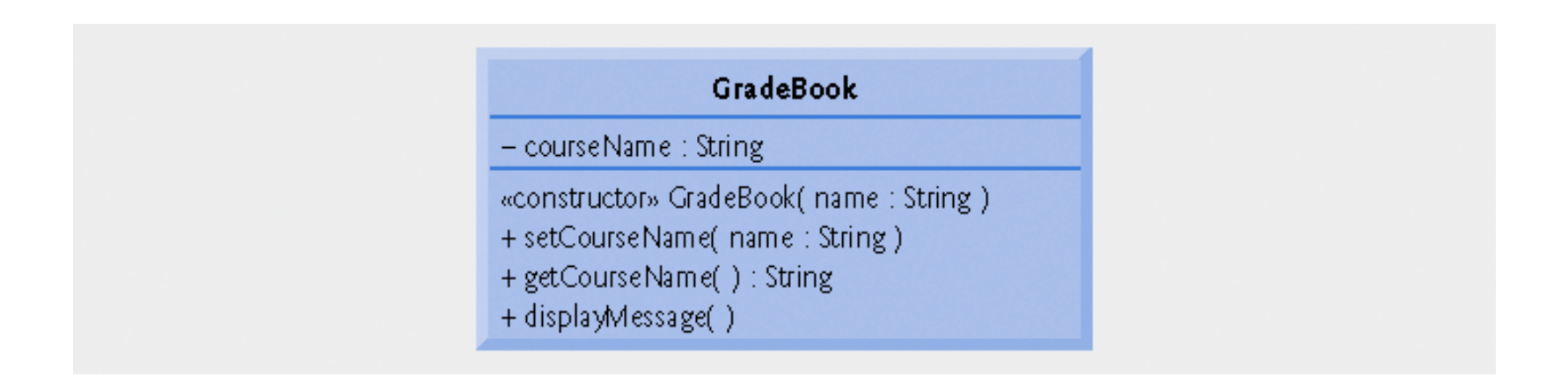

#### **Fig. 3.12 | UML class diagram indicating that class** GradeBook **has a constructor that has a name parameter of UML type** String**.**

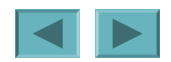

#### **Location Title—Exercise(s)**

- **Section 3.9 Using Dialog Boxes—Basic input and output with dialog boxes**
- **Section 4.14 Creating Simple Drawings—Displaying and drawing lines on the screen**
- **Section 5.10 Drawing Rectangles and Ovals—Using shapes to represent data**
- **Section 6.13 Colors and Filled Shapes—Drawing a bull's-eye and random graphics**
- **Section 7.13 Drawing Arcs—Drawing spirals with arcs**
- **Section 8.18 Using Objects with Graphics—Storing shapes as objects**
- **Section 9.8 Displaying Text and Images Using Labels—Providing status information**
- **Section 10.8 Drawing with Polymorphism—Identifying the similarities between shapes**
- **Exercise 11.18 Expanding the Interface—Using GUI components and event handling**
- **Exercise 12.12 Adding Java 2D—Using the Java 2D API to enhance drawings**

#### **Fig. 3.16 | Summary of the GUI and Graphics Case Study in each chapter.**

# **Displaying Text in a Dialog Box**

- **Windows and dialog boxes**
	- **Links of the Company Many Java applications use these to display output**
	- **Links of the Company**  JOptionPane **provides prepackaged dialog boxes called message dialogs**

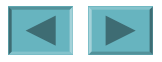

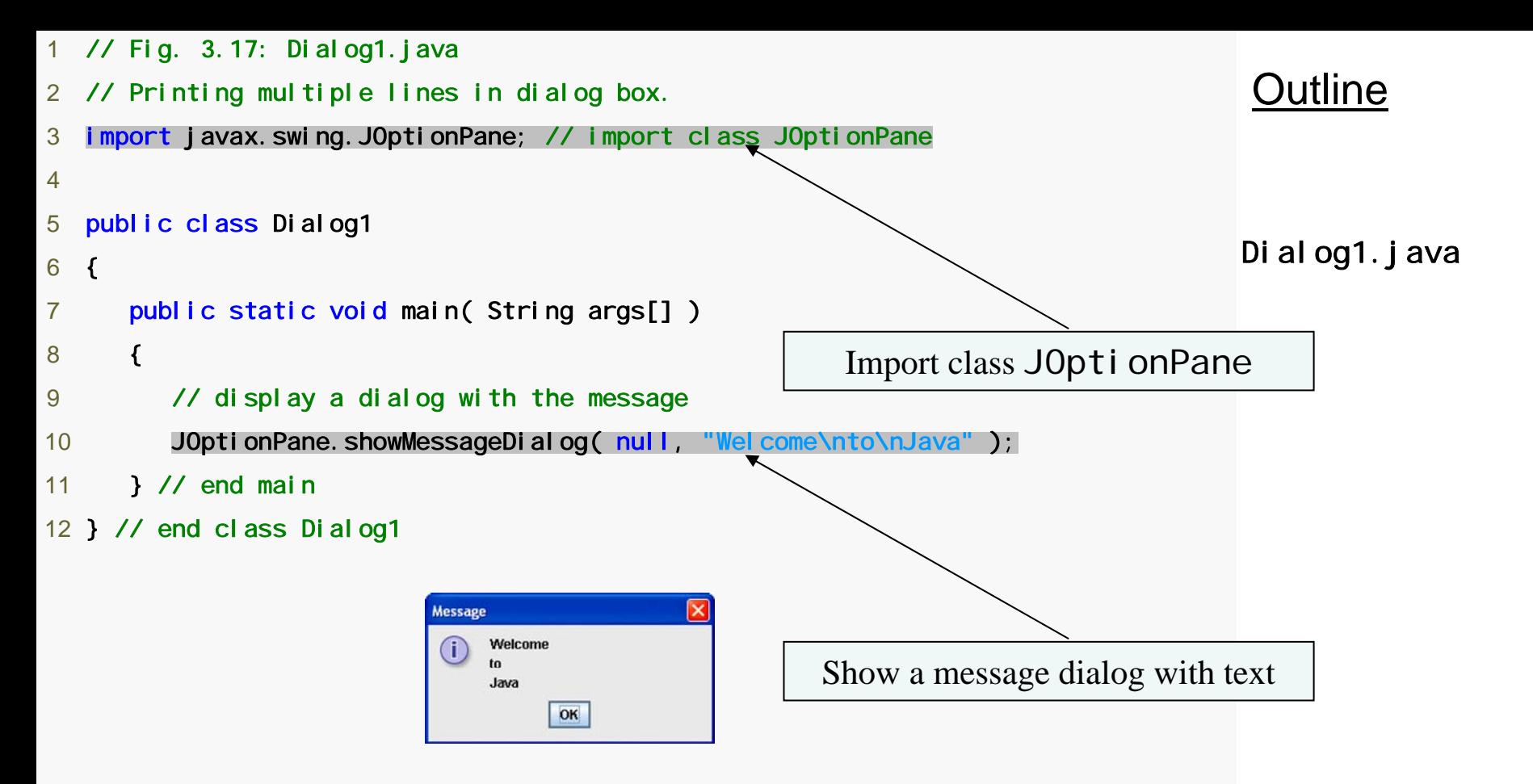

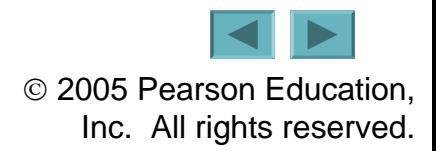

# **Displaying Text in a Dialog Box**

- **Package j** avax. swi ng
	- **Links of the Company Contains classes to help create graphical user interfaces (GUIs)**
	- **Links of the Company Contains class** JOptionPane
		- **Declares** static **method** showMessageDialog **for displaying a message dialog**

# **Entering Text in a Dialog Box**

- **Input dialog**
	- **Links of the Company Allows user to input information**
	- **Links of the Company Created using method** showInputDialog **from class** JOptionPane

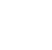

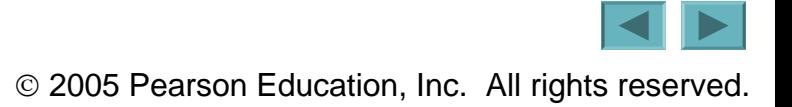

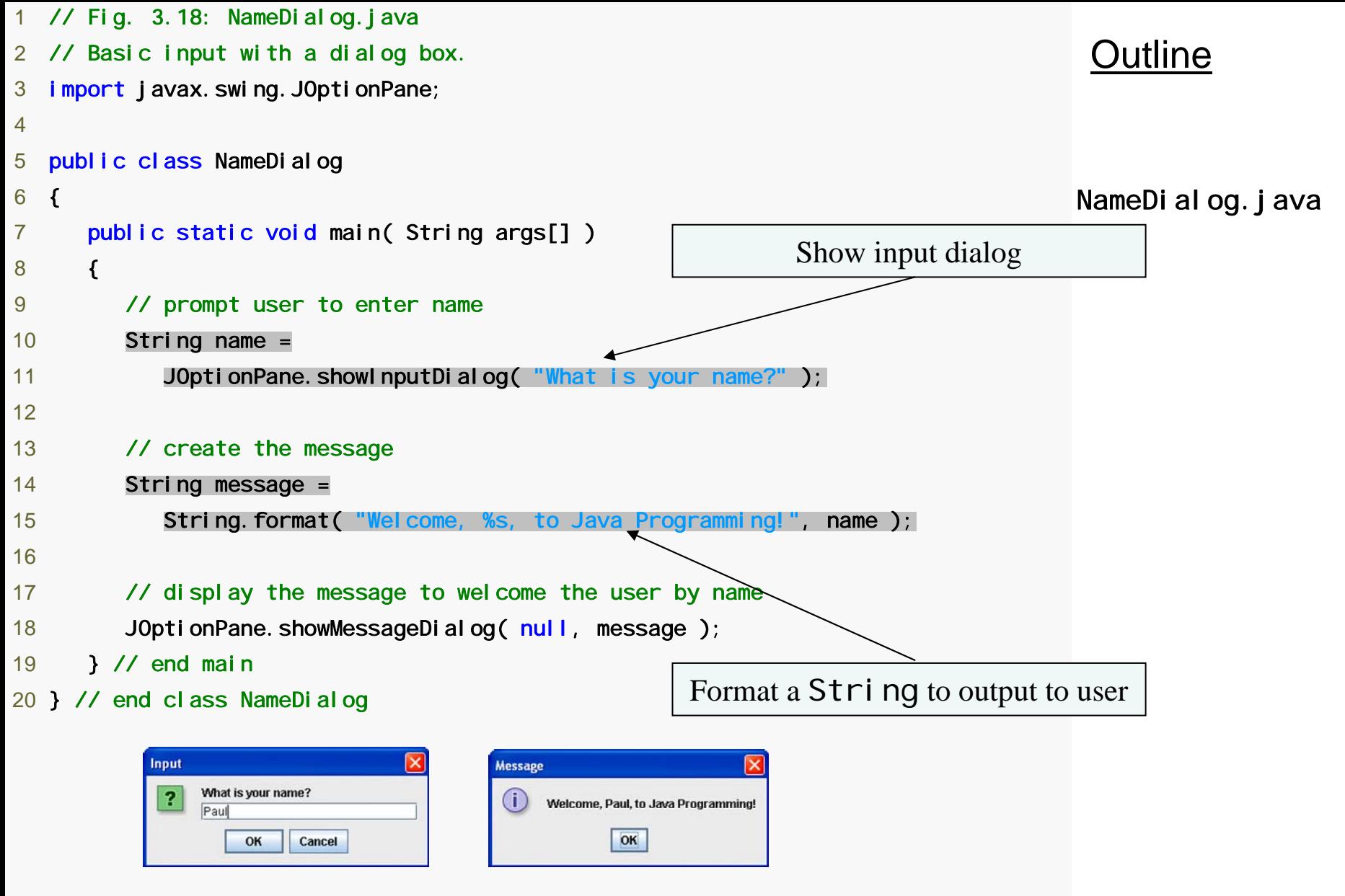

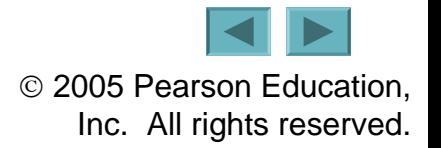

**3.10 (Optional) Software Engineering Case Study: Identifying the Classes in a Requirements Document**

### • **Begin designing the ATM system**

- **Links of the Company Analyze the nouns and noun phrases**
- **Links of the Company Introduce UML class diagrams**

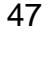

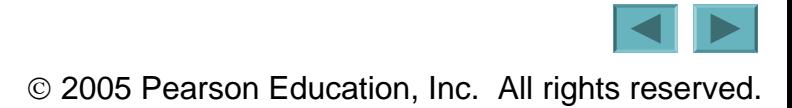

## **Identifying the Classes in a System**

- **Key nouns and noun phrases in requirements document**
	- **Some are attributes of other classes**
	- –**Some do not correspond to parts of the system**
	- **Some are classes**
		- **To be represented by UML class diagrams**

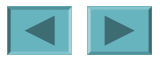

48

#### **Nouns and noun phrases in the requirements document**

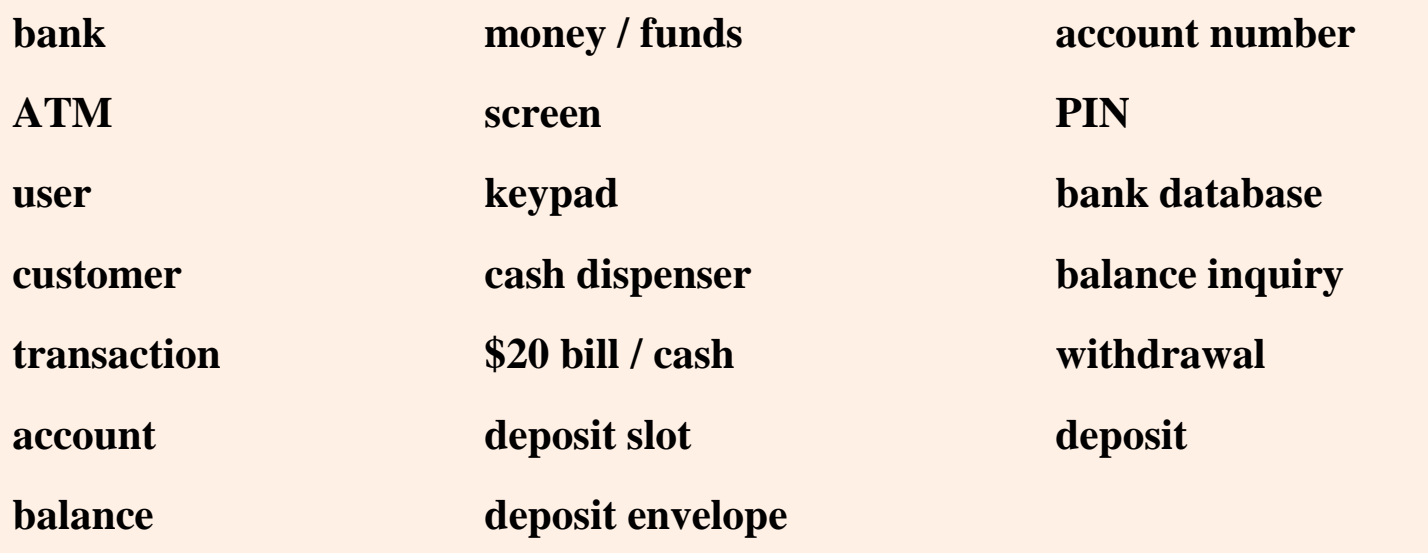

#### **Fig. 3.19 | Nouns and noun phrases in the requirements document.**

# **Modeling Classes**

#### • **UML class diagrams**

- **Links of the Company Top compartment contains name of the class**
- **Links of the Company Middle compartment contains class's attributes or instance variables**
- **Links of the Company Bottom compartment contains class's operations or methods**

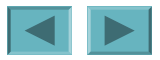

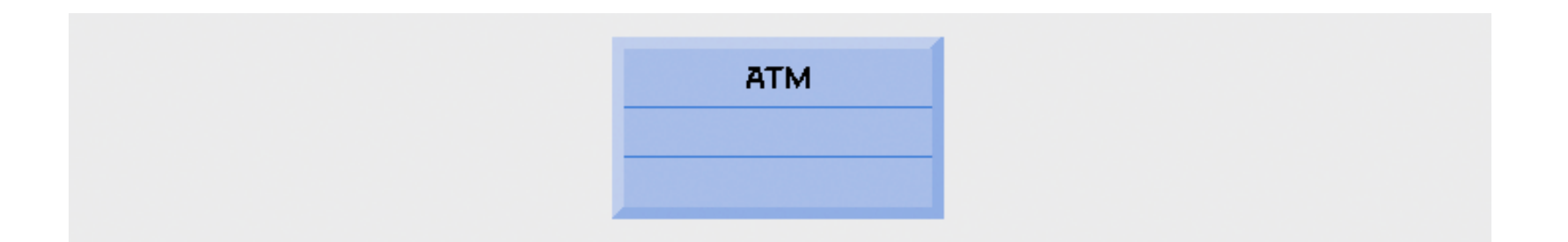

#### **Fig. 3.20 | Representing a class in the UML using a class diagram.**

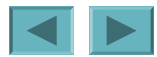

# **Modeling Classes**

#### • **UML class diagrams**

- **Links of the Company Allows suppression of class attributes and operations**
	- **Called an elided diagram**
- **Solid line that connects two classes represents an association**
	- **numbers near end of each line are multiplicity values**

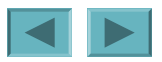

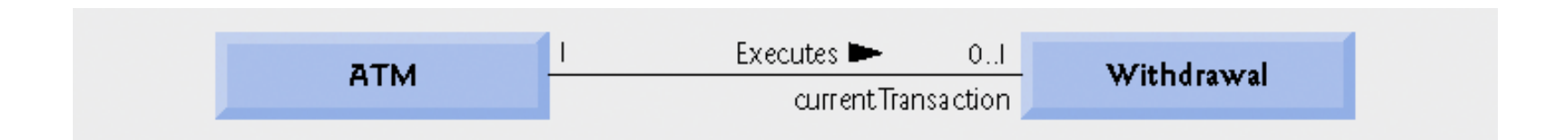

#### **Fig. 3.21 | Class diagram showing an association among classes.**

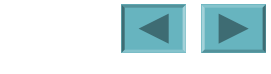

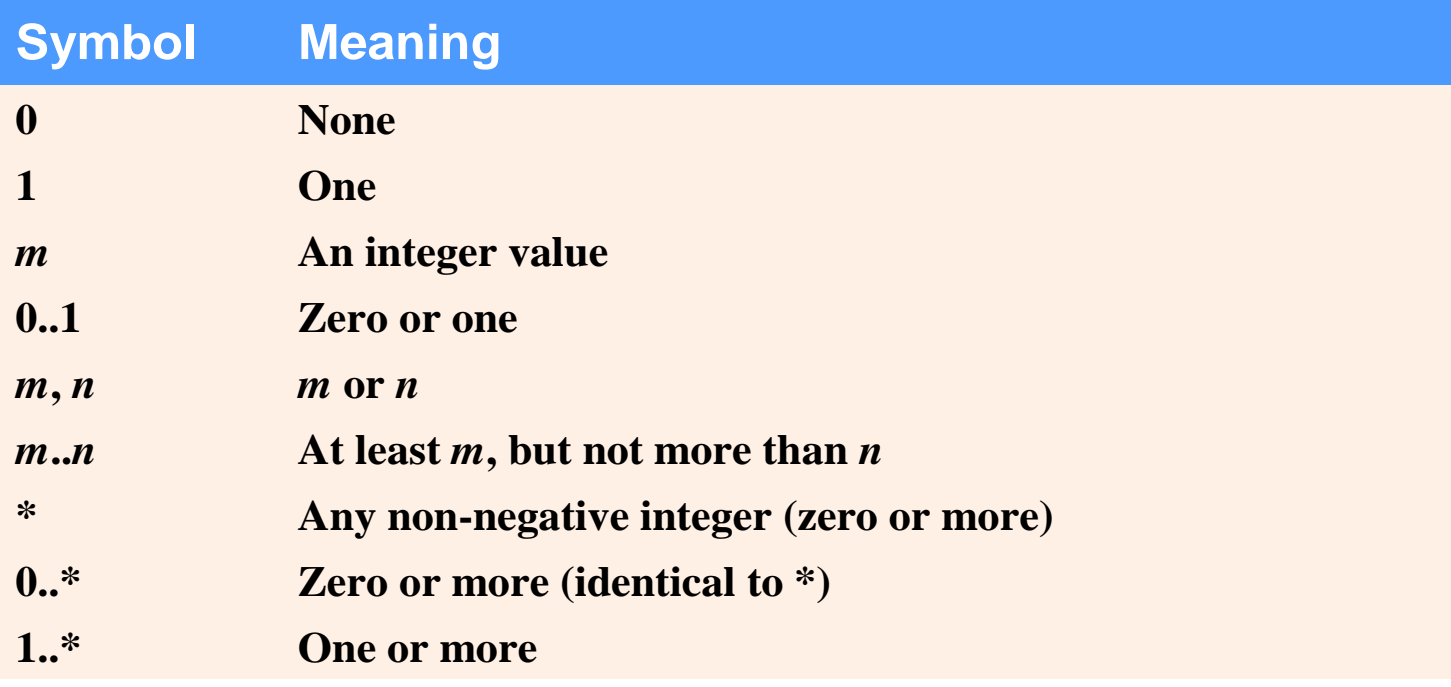

**Fig. 3.22 | Multiplicity types.** 

# **Modeling Classes**

#### • **UML class diagrams**

- **Solid diamonds attached to association lines indicate a composition relationship**
- **Hollow diamonds indicate aggregation – a weaker form of composition**

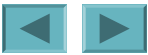

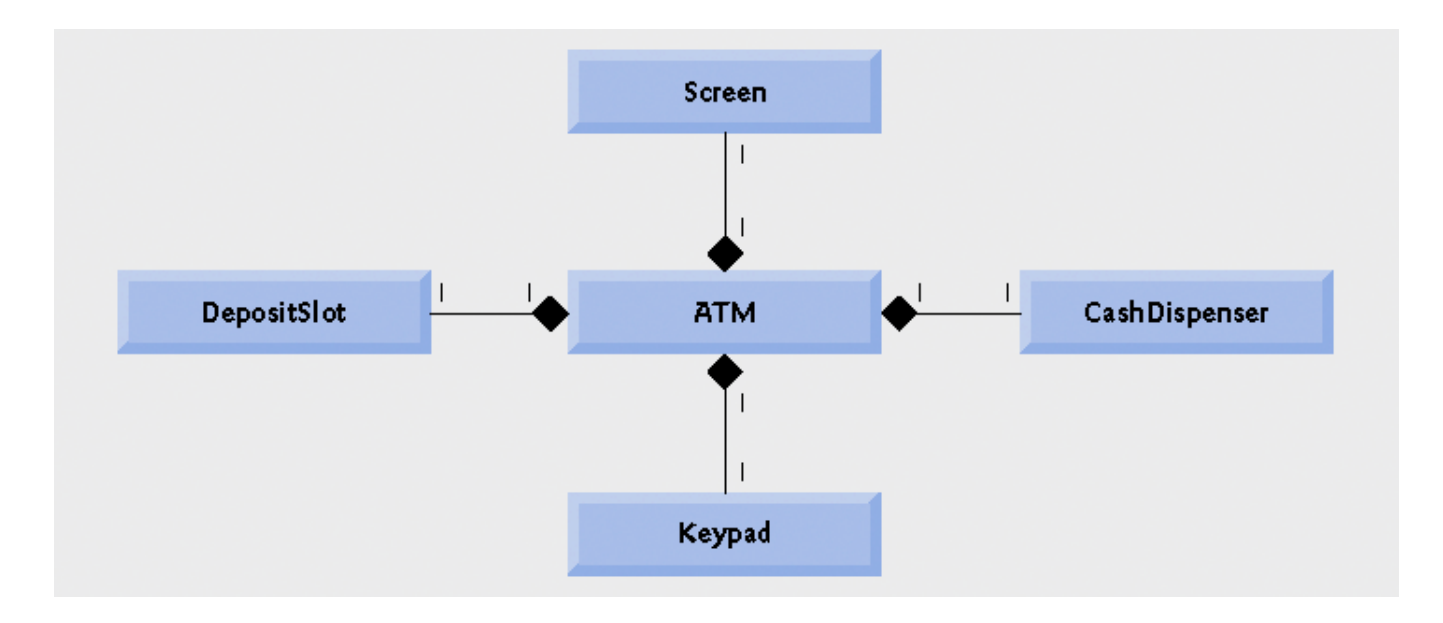

#### **Fig. 3.23 | Class diagram showing composition relationships.**

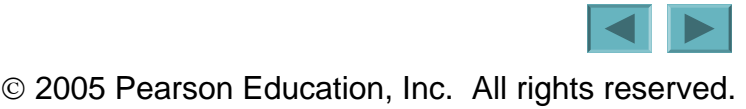

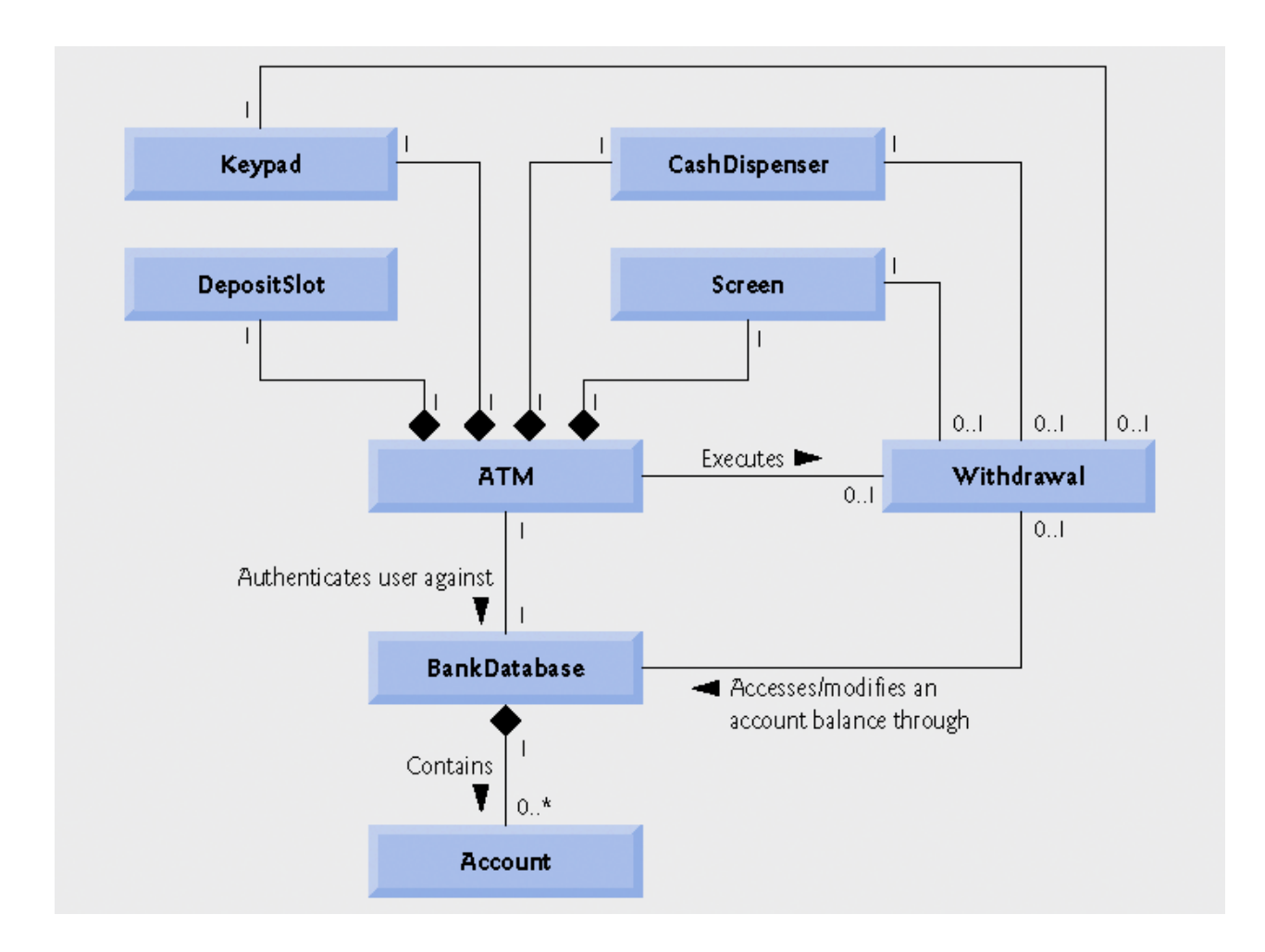

#### **Fig. 3.24 | Class diagram for the ATM system model.**

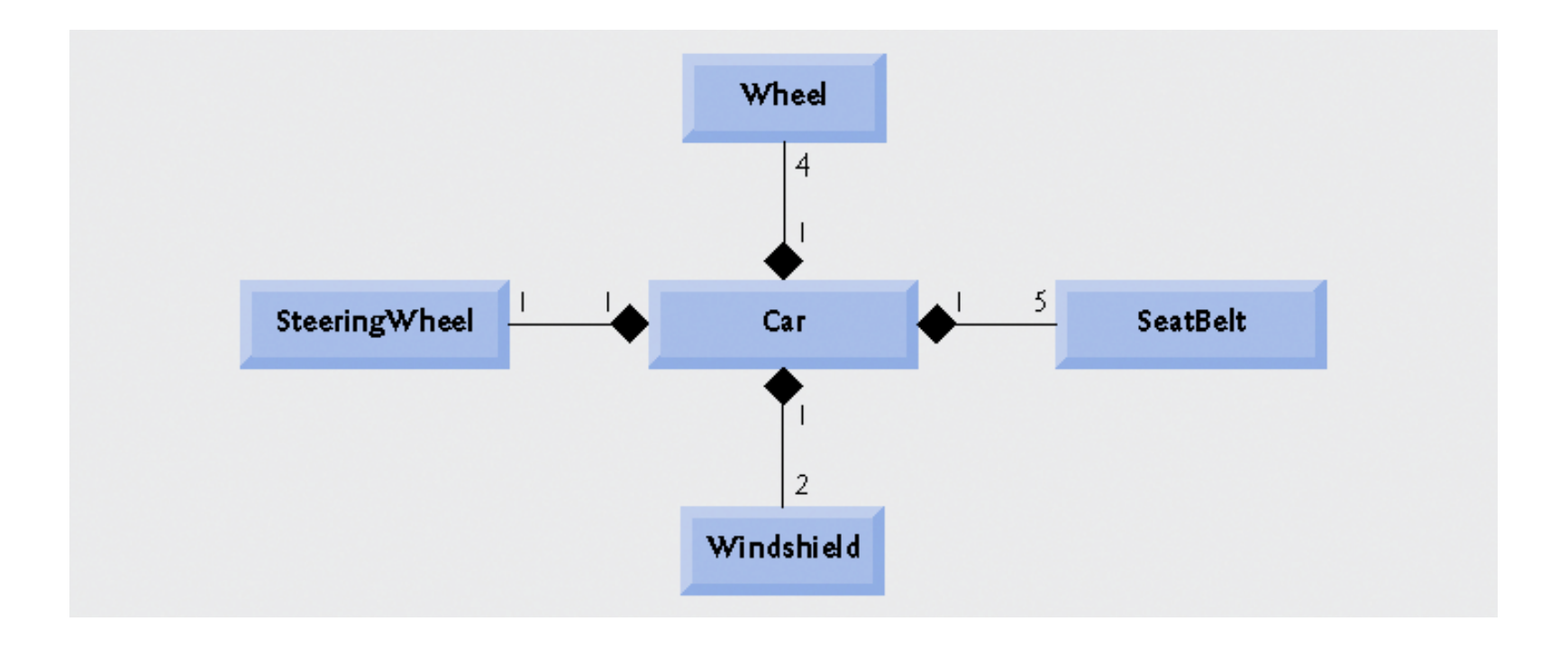

#### **Fig. 3.25 | Class diagram showing composition relationships of a class** Car**.**

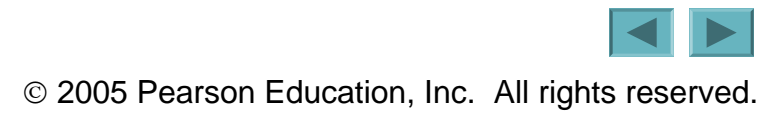

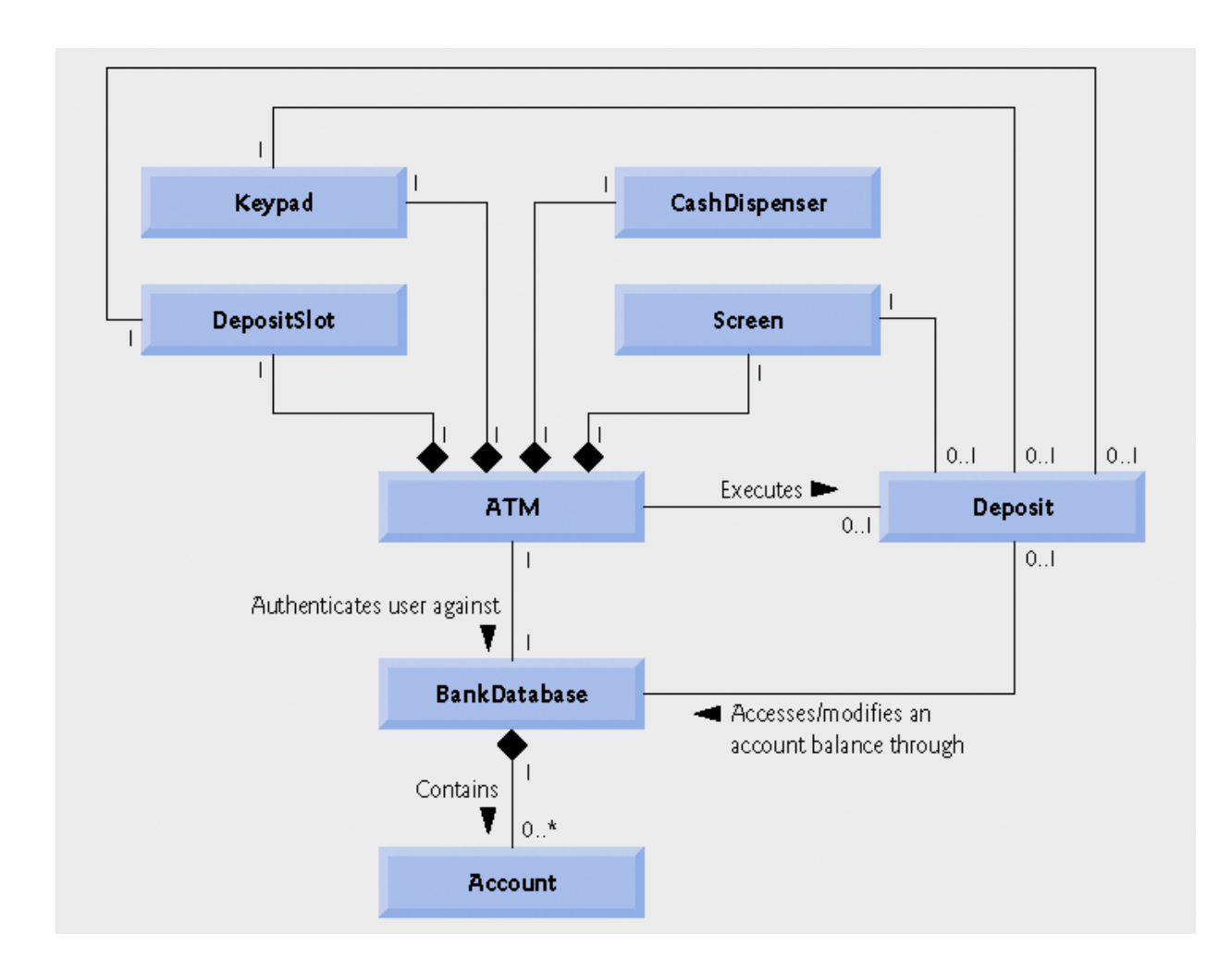

Fig. 3.26 | Class diagram for the ATM system model including class Deposi t.

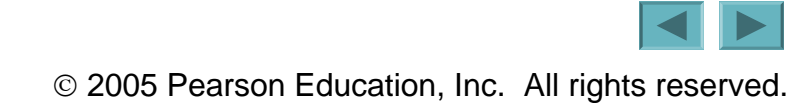